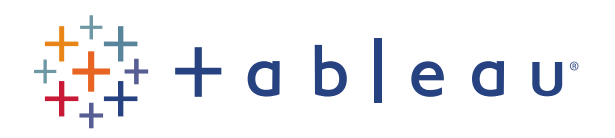

### 10 free data sources to use in your class

Jenny Richards | Sr. Data Artist, Tableau Software | [jrichards@tableau.com](mailto:jrichards@tableau.com) | @jnnyrchrds August 30, 2017

### Welcome!

We'll get started in just a few minutes.

- All lines are muted
- Today's webinar is being recorded
- All registrants will receive the slides and recording via email
- Dial in or use your computer's audio
- Submit questions for the presenters via the Q&A panel

What to expect 10 Data Sources Where to go next

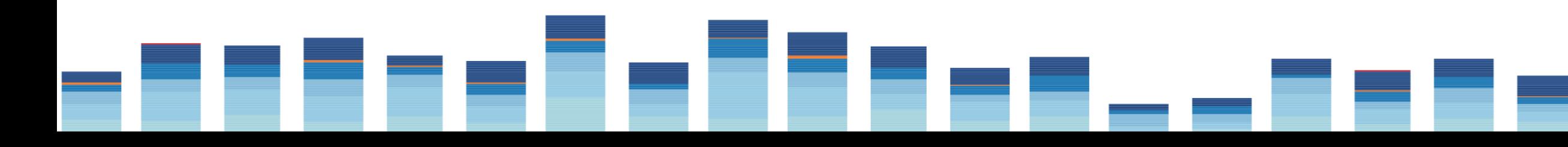

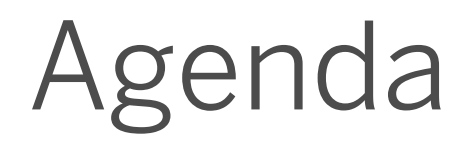

- Data sources, not specific data sets
- What subjects the data source covers
- Where to find the data
- What format the data takes

## What to expect

- Cleaning data
- Examples of visualizing data in Tableau
- Tech support issues with data

# What we're not covering

- Where: [http://public.tableau.com](http://public.tableau.com/)
- What: data visualizations built using science, sports, health, social causes, entertainment, and government data
- How: Look for downloadable Tableau workbooks, and use the preformatted data to jump start your visualizations
- Format: TWBX (accessible through Tableau)

# Tableau Public

### Tableau Public

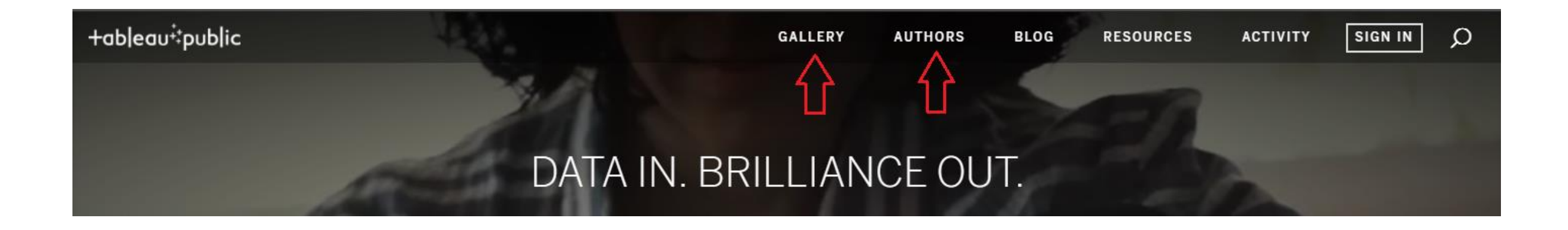

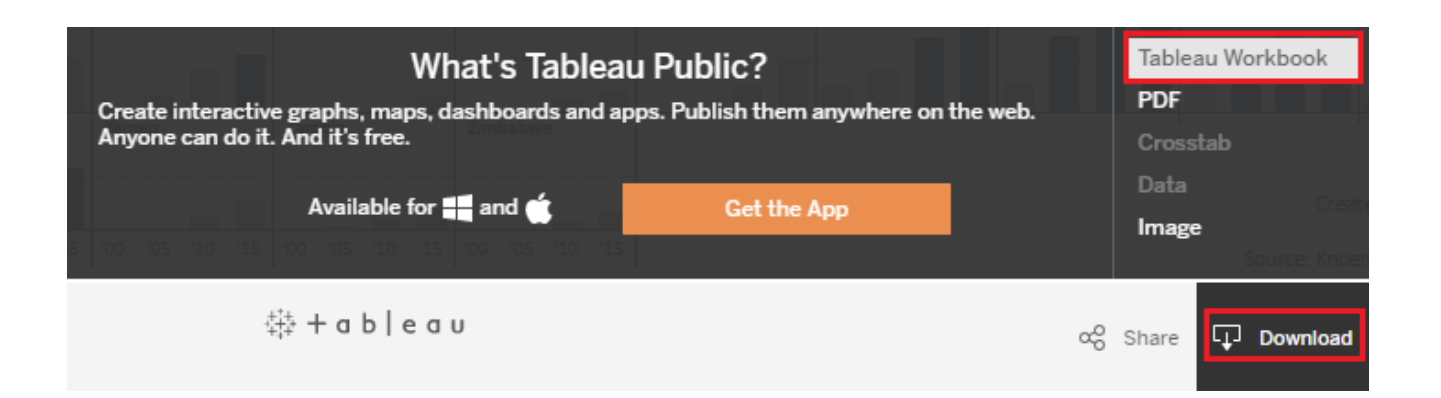

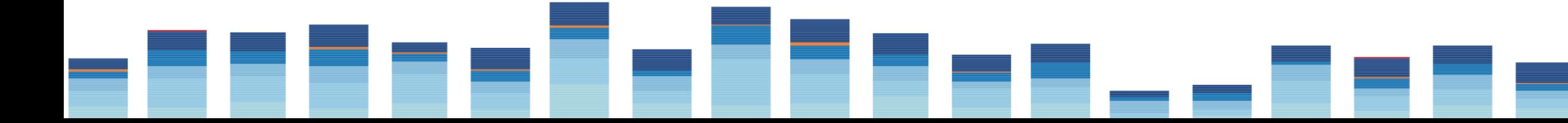

- Where: <http://tinyletter.com/data-is-plural/archive>
- What: a repository of data sources for science, sports, health, social causes, entertainment, government – almost anything you can imagine
- How: Subscribe for the weekly newsletter or look at the archive
- Format: varies, depends on the data source

# Data is Plural

### Data is Plural

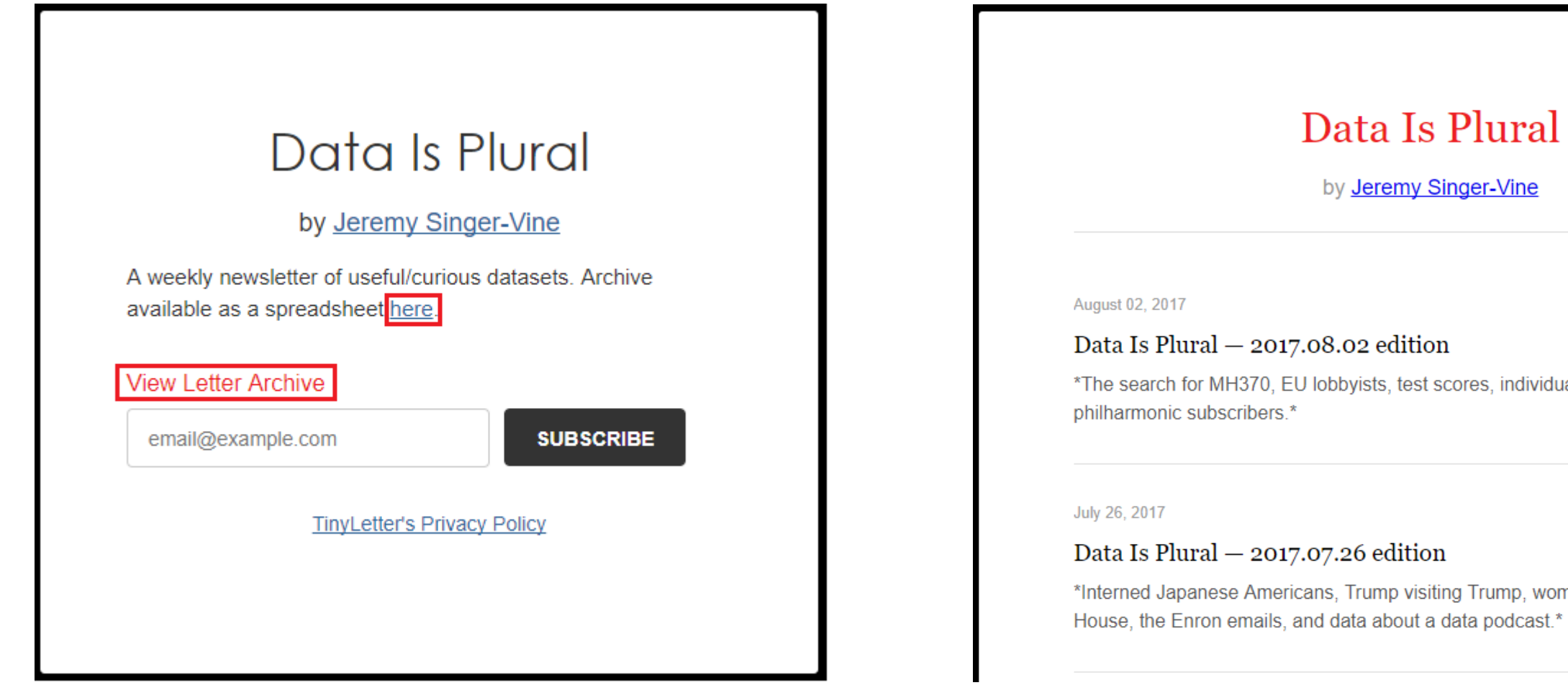

### dividual library checkouts, and

women who've run for the

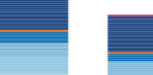

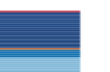

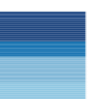

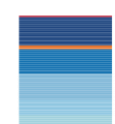

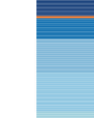

- Where: [http://data.world](http://data.world/)
- What: a social-based data resource that allows its community to share and clean/augment/improve data collectively
- How: Create a profile and then start searching for data
- Format: Varies. Often in table format, downloadable as CSV. Data source owners are very responsive and will often provide data in a different format upon request

# data.world

# data.world

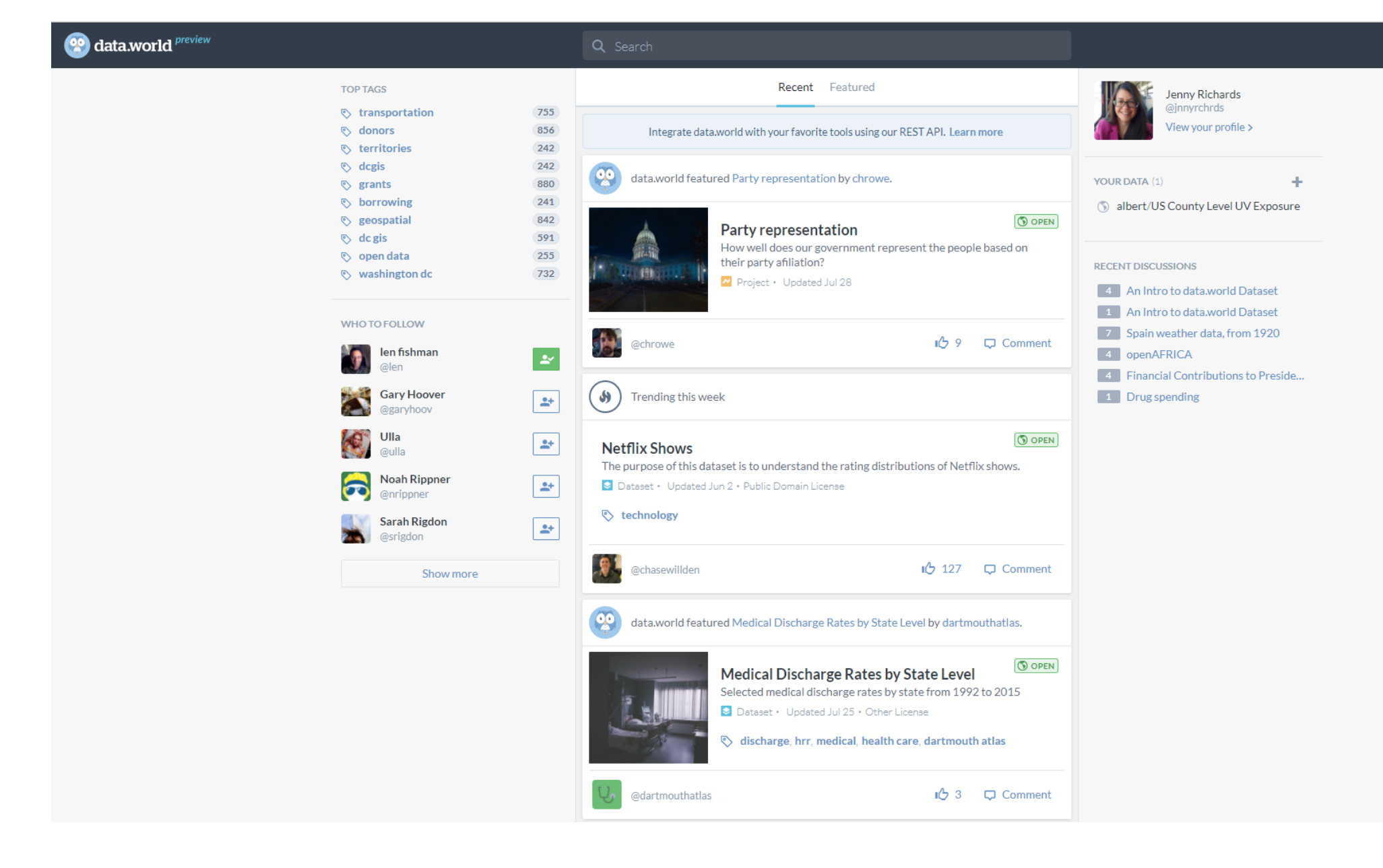

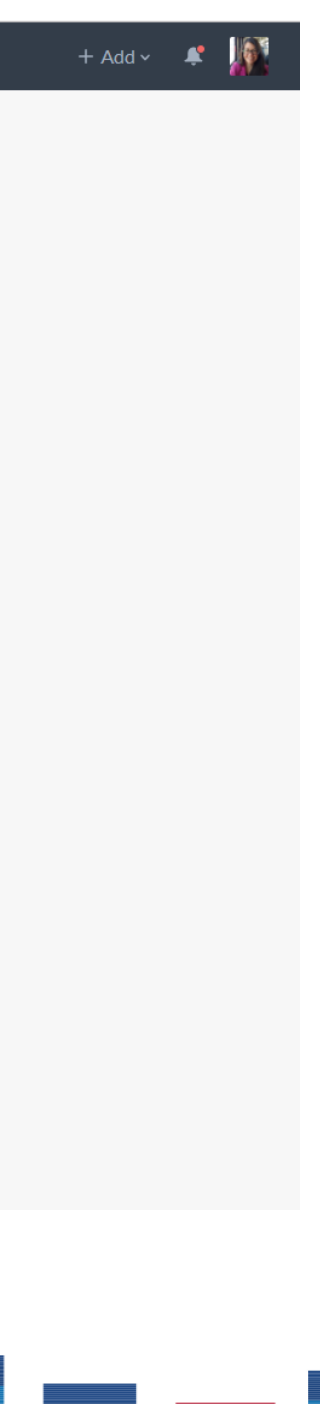

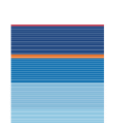

- Where: <https://www.reddit.com/r/datasets>
- What: science, sports, health, social causes, entertainment, government – almost anything you can imagine
- How: Look at the threads directly, the megathreads (for elections, financial, climate and social), or the subreddits
- Format: Varies, depending on the data type and it original source

# Reddit - Datasets

### Reddit - Datasets

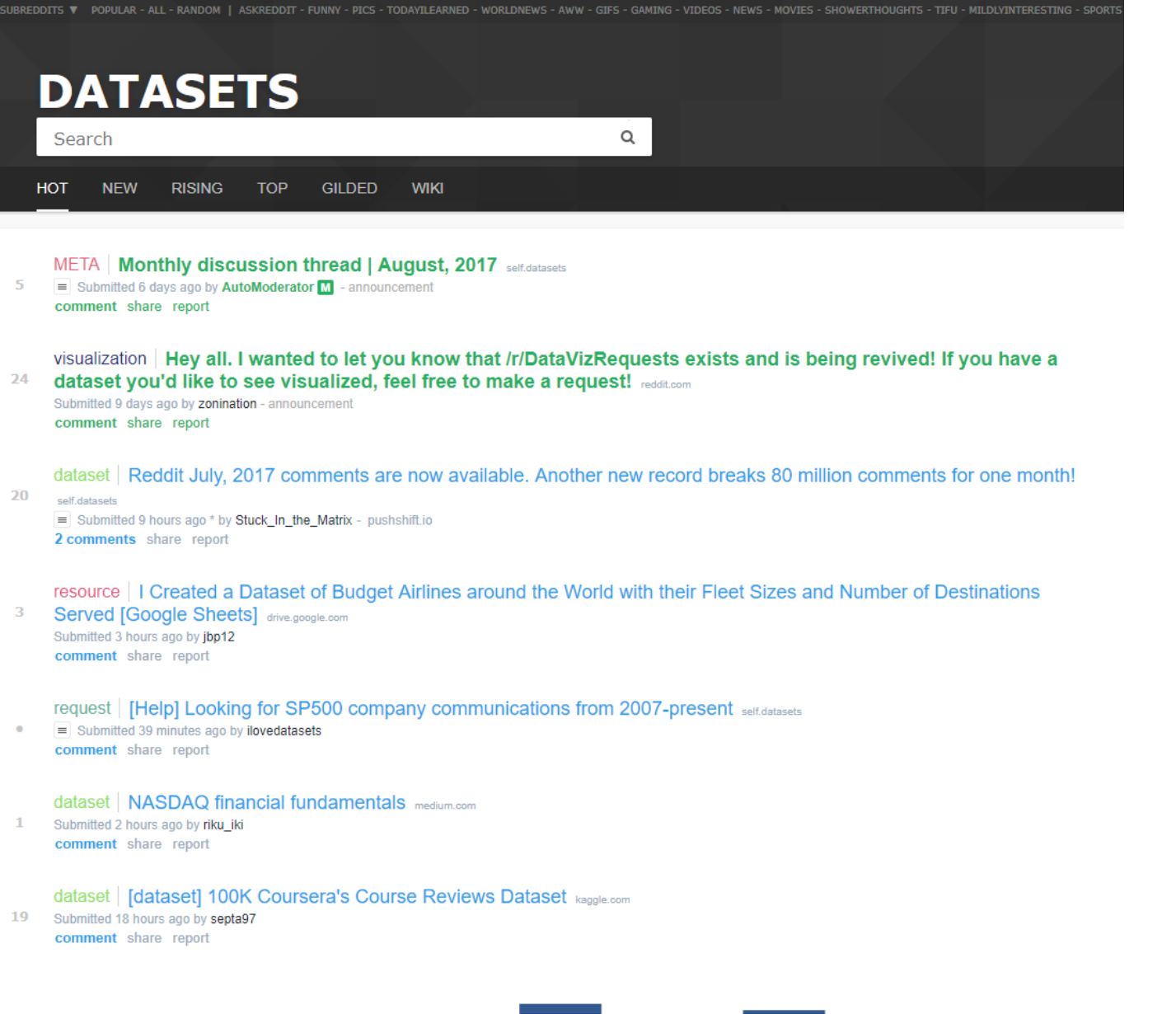

### Subreddit Info

### 23 33 currently online

Datasets for Data Mining, Analytics and Knowledge Discovery

### Megathreads:

- Election Data
- Stocks, Bonds and Financial Markets
- Weather and Climate
- · Social
- Cleaning data
- · Managing datasets(metadata)

### **Related Subreddits:**

- · /r/BigQuery
- · /r/DatalsBeautiful
- · /r/datamining
- · /r/datascience
- /r/DataVizRequests
- · /r/Infographics
- · /r/OpenData
- · /r/SampleSize
- · /r/statistics
- /r/Tableau
- /r/Visualization
- · /r/WordCloud

> Request User-Flair

- Where: <https://factfinder.census.gov/faces/nav/jsf/pages/index.xhtml>
- What: US demographic data, shape files
- How: Use the Guided or Advanced Search to narrow down to the data level you need. There's also a [YouTube video](https://www.youtube.com/watch?v=b7a13UAlZ2I&t=0m23s) on how to navigate AFF presented by the Census folks to the Tableau Community.
- Format: CSV and SHP (shape files) downloads

# American Fact Finder

### American Fact Finder

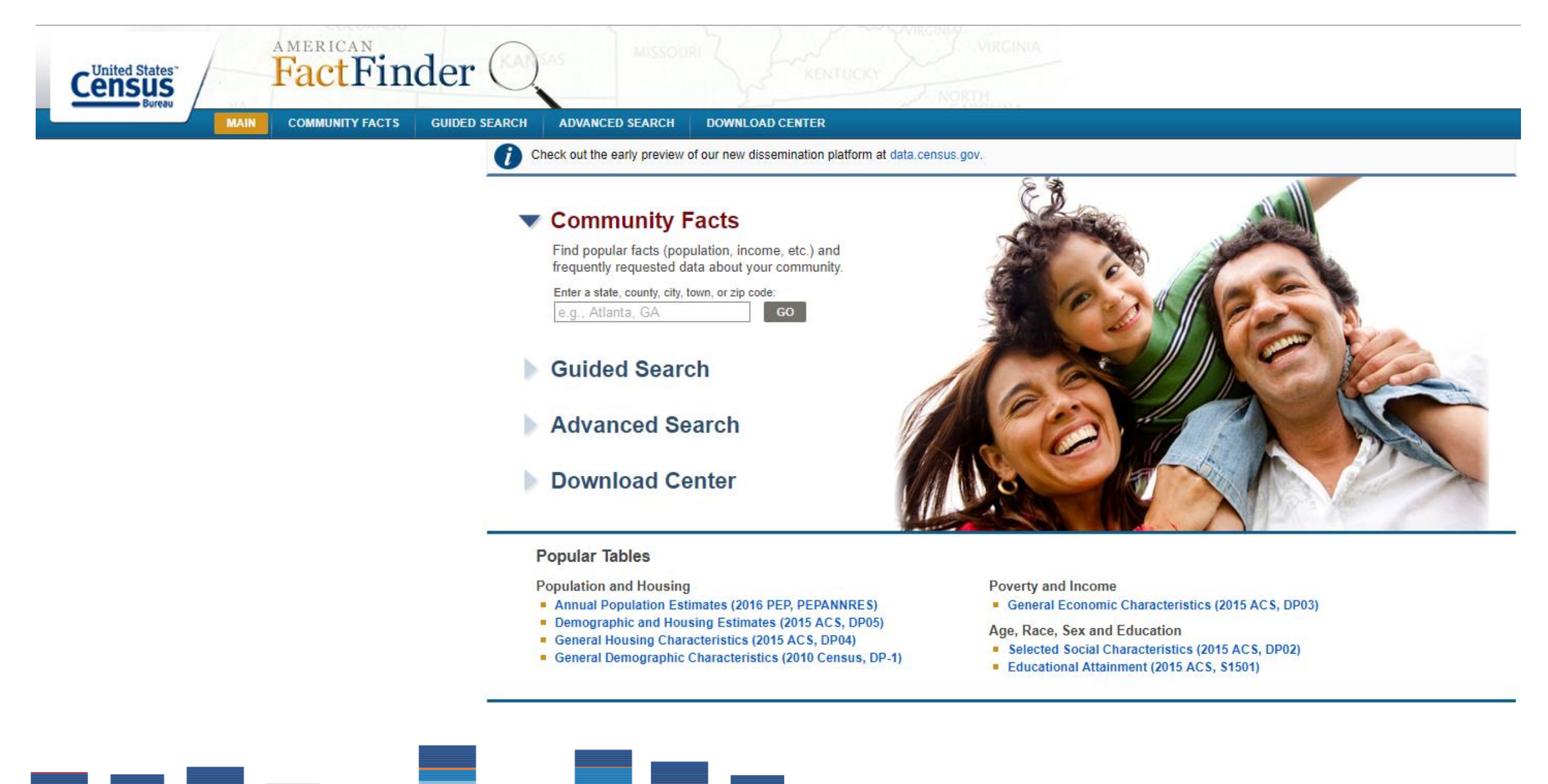

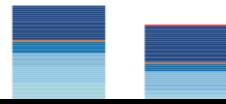

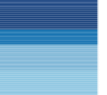

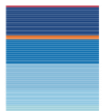

- Where: <http://ec.europa.eu/eurostat>
- What: general, regional, industry, culture, transport, economy, social, population, science and trade
- How: Search the statistics by theme or the Statistics A to Z
- Format: CSV, Excel, HTML, SPSS, TSV

# Eurostat

### Eurostat

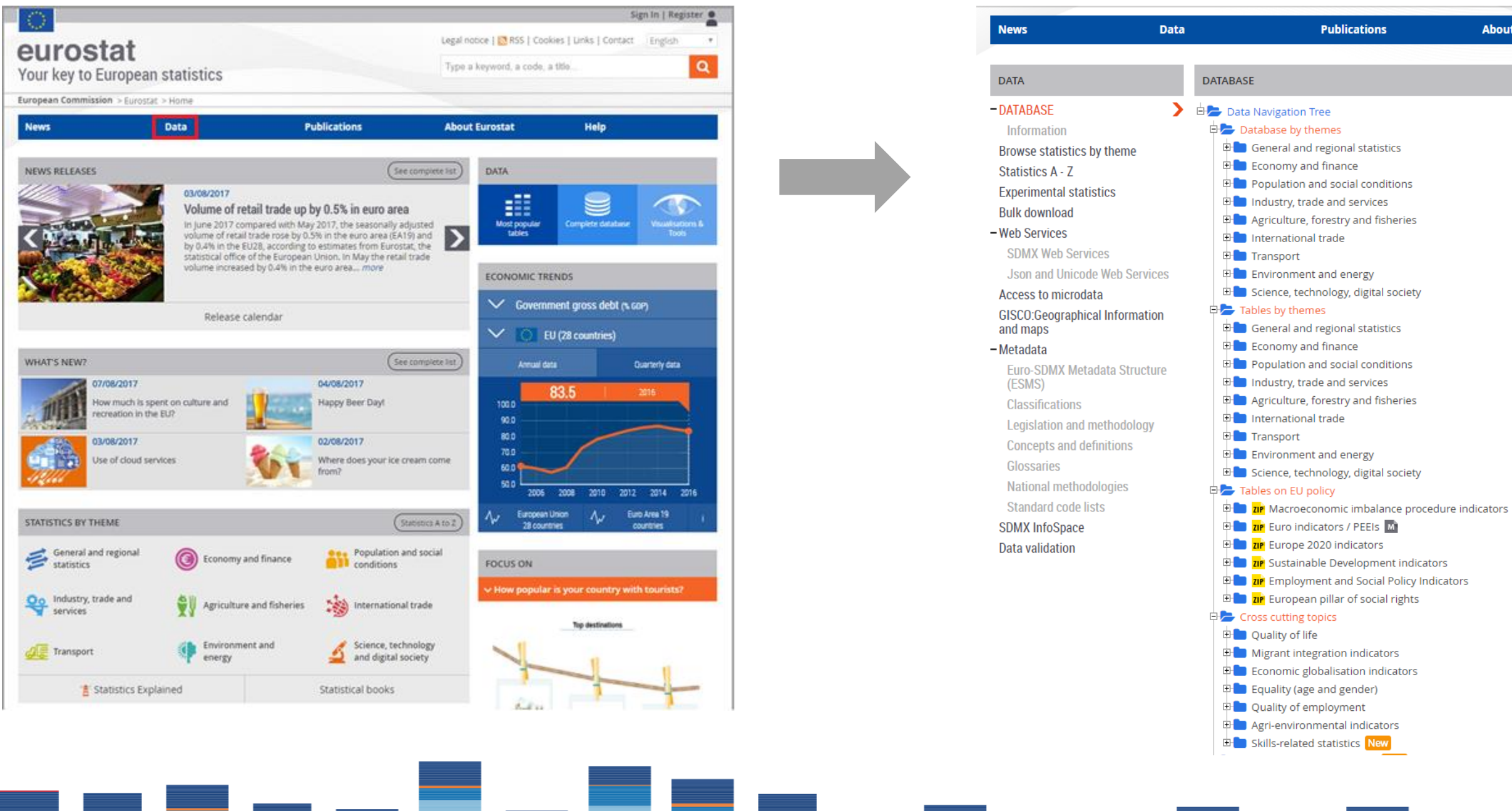

### **About Eurostat**

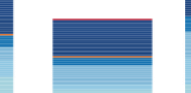

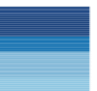

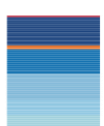

- Where: <http://flowingdata.com/category/statistics/data-sources/>
- What: Catalog of data sources, described in detail and shown with examples
- How: Look in the feed for an interesting topic, or look at the Favorites for ideas
- Format: Varies, based on data source

# Flowing Data

# **Flowing Data**

FLOWINGDATA

MEMBERSHIP **COURSES TUTORIALS BOOKS PROJECTS** 

### **Data Sources**

Have fun and play with some numbers.

### Searchable budget proposal and the 10-year change

MAY 24 2017 | DATA SOURCES | TAGS: BUDGET, GOVERNMENT

The administration released a budget proposal yesterday, which as you'd expect contains some big shifts. The New York Times calculated "the changes over 10 years, compared with projected spending under...

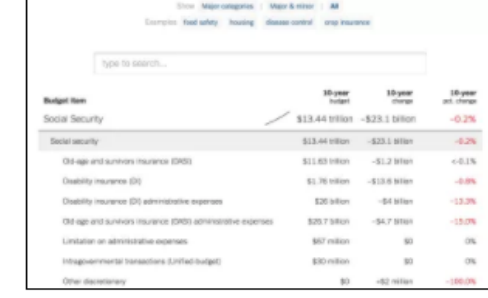

 $\Omega$ 

### Become a member. Learn to visualize your data. From beginner to advanced.

### Scrabble data and analysis

MARCH 29 2017 | DATA SOURCES | TAGS: R, SCRABBLE

Looking for some data to play with? James P. Curley compiled Scrabble data using computerplayed games in Quackle Scrabble. Check out his summary analysis or grab the data for yourself...

Visualization Seeing data

### Maps

Explaining data

### **Networks** Connecting data

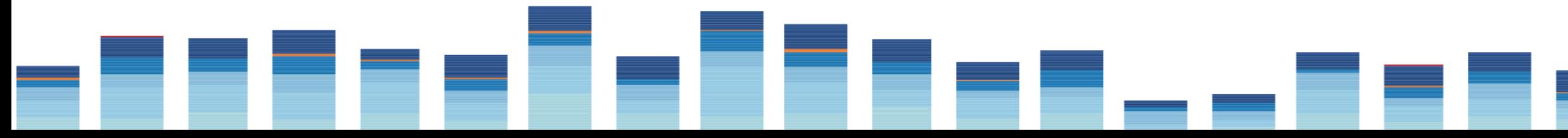

### BECOME A MEMBER | LOG IN

**WHAT YOU GET** 

### Categories

**Statistics** Analyzing data

Seeing geographic data

**Infographics** 

Software Working with data

**Sources** Getting data

Design Making data readable

- Where: <http://data.un.org/>
- What: demographics, global health, education, crime, environment, gender
- How: Go to More, Advanced Search. Use the Search box to search all sources for specific topics.
- Format: XML, CSV

# UN Data

### UN Data

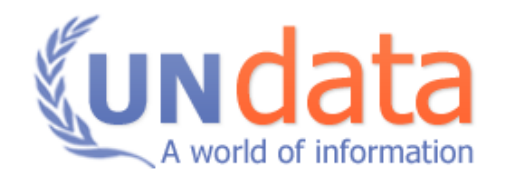

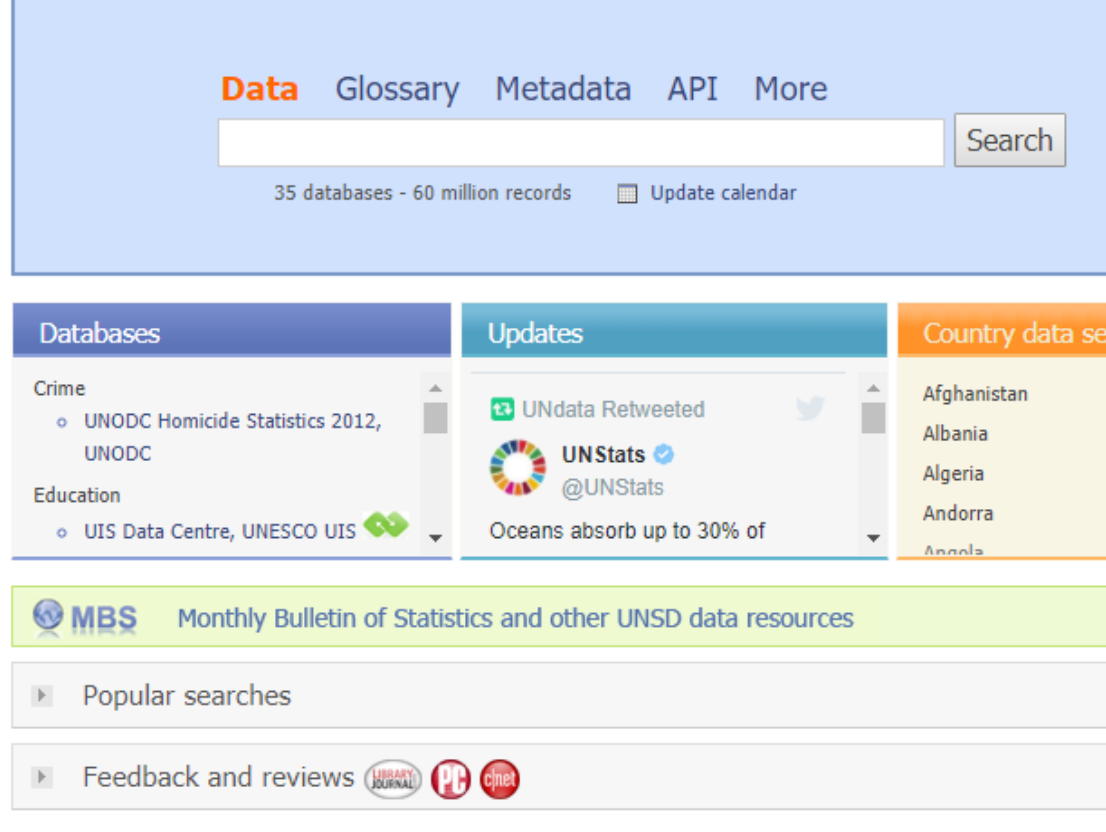

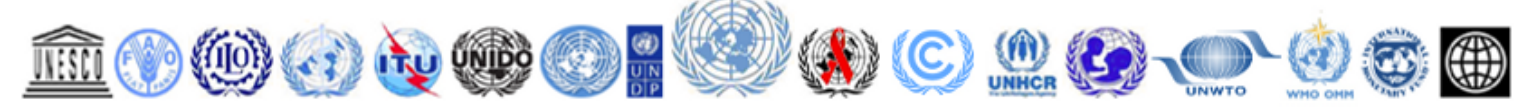

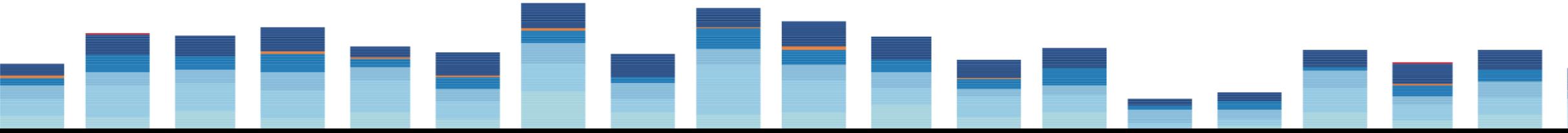

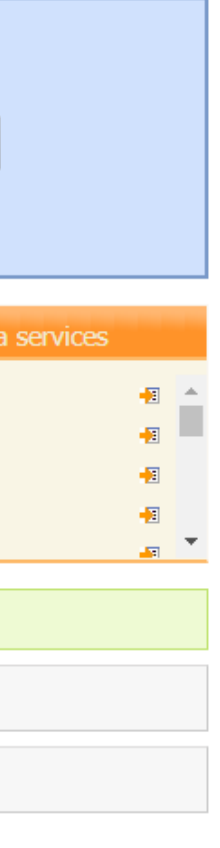

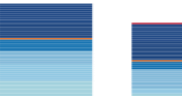

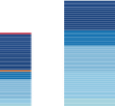

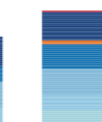

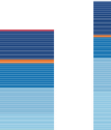

- Where: [https://www.usafacts.org](https://www.usafacts.org/)
- What: federal, state and local data from US-based government sources
- How: Search topics or use the headers at the top
- Format: CSV

# USA Facts

# USA Facts

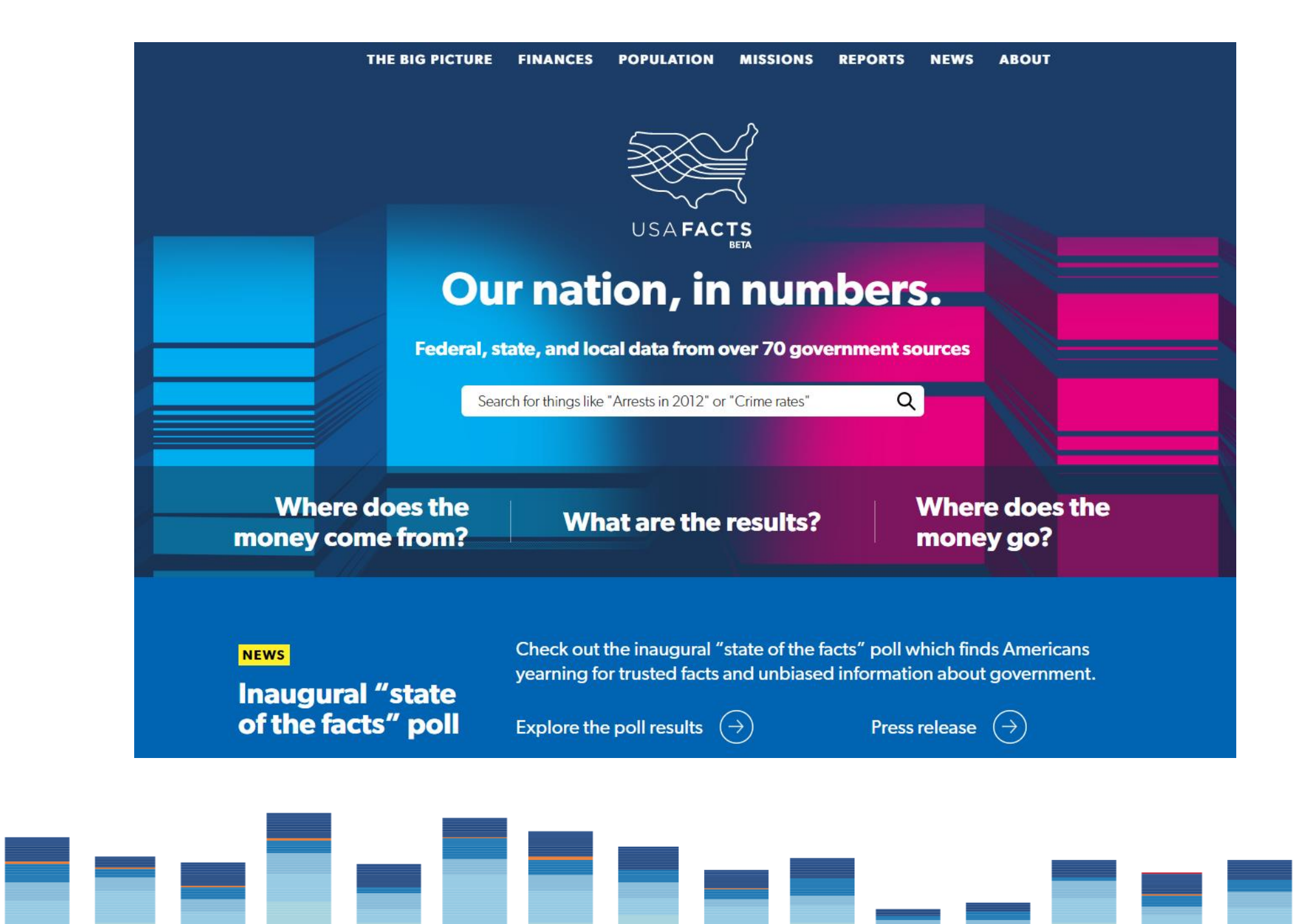

- Where: [https://www.kaggle.com](https://www.kaggle.com/)
- What: open data
- How: Use the search box for specific terms, or scroll through the featured datasets to explore
- Format: CSV

# Kaggle

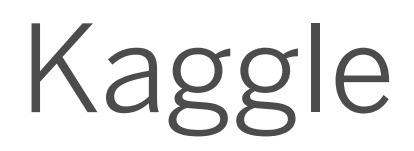

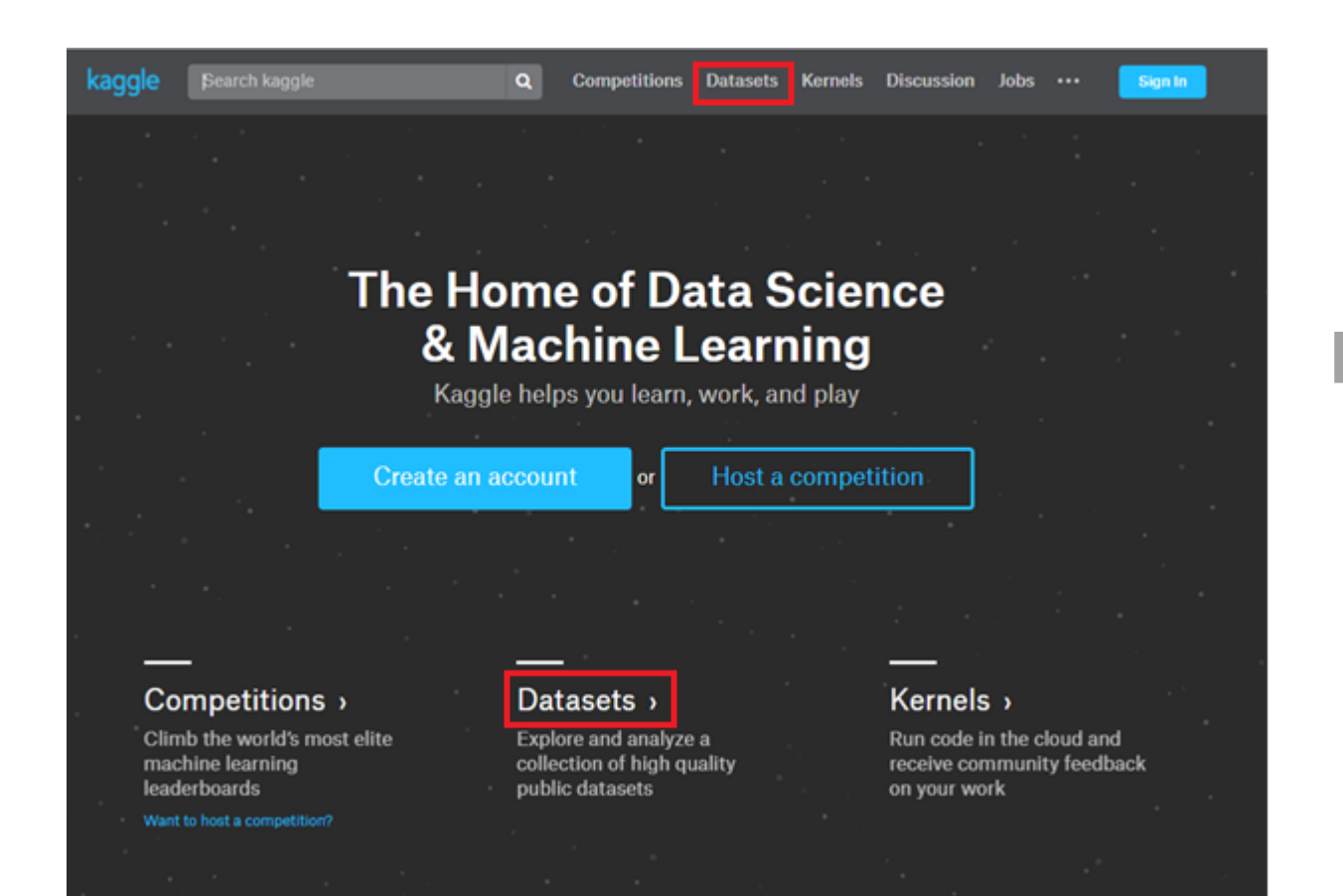

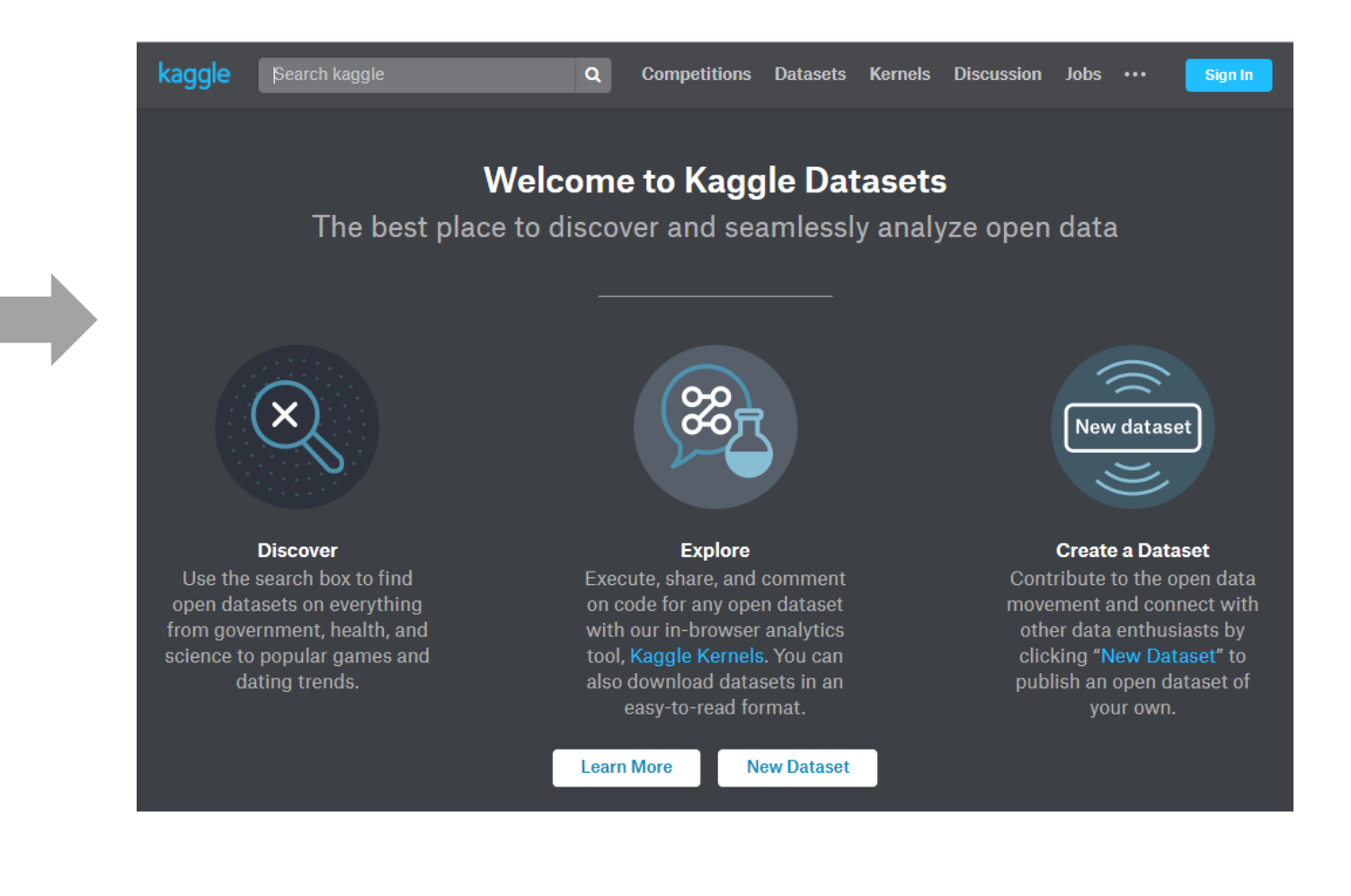

- This presentation will be available after the webinar
- A more complete list will be available after the webinar

# Where to go next

# $f_{+}^{+}f_{+}^{+}$  + a b | e a u $\degree$

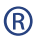